## **Рекомендации**

Распечатайте все детали. По сплошным линиям вырежете, по пунктирным согните.

**Важно**: перед распечаткой pdf-файлов убедитесь, что в настройках выбрана опция "Реальный размер".

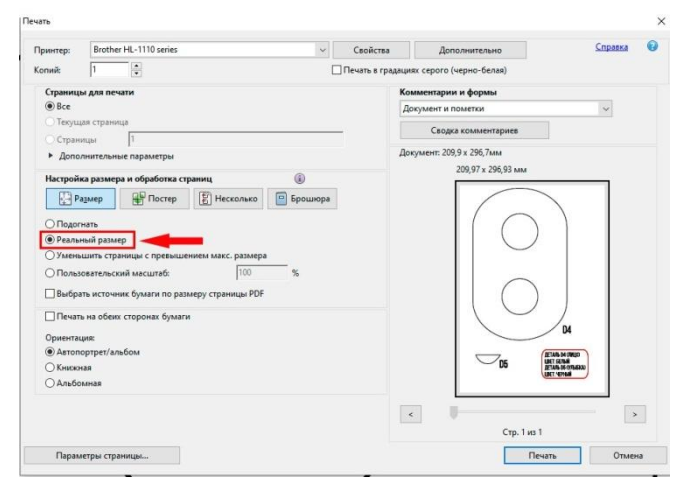

- **•** Свои работы присылайте на почту [funmicrobit@gmail.com](mailto:funmicrobit@gmail.com) или выложить на своей страничке в инстаграмм, а в описании к посту указать хэштег #funmicrobit.
- Присоединяйтесь ко мне в инстаграмм [https://www.instagram.com/fun.microbit/.](https://www.instagram.com/fun.microbit/) YP.
- Творческих успехов!)Y.